## **Inativa Clientes em Todas as Empresas (CCCDB095)**

Esta documentação é válida para todas as versões do Consistem ERP.

## **Pré-Requisitos**

Não há.

## **Acesso**

Módulo: Cadastros Gerais

Grupo: Clientes

## **Visão Geral**

O objetivo deste programa é configurar os clientes com situação "Inativo" para todas as empresas cadastradas no sistema. É possível configurar um grupo de clientes informando os oito primeiros números do CNPJ do cliente raiz. Após confirmar a configuração, estes clientes estarão atualizados como inativos no programa [Cadastro de Cliente \(CCCDB005\).](https://centraldeajuda.consistem.com.br/pages/viewpage.action?pageId=317230270)

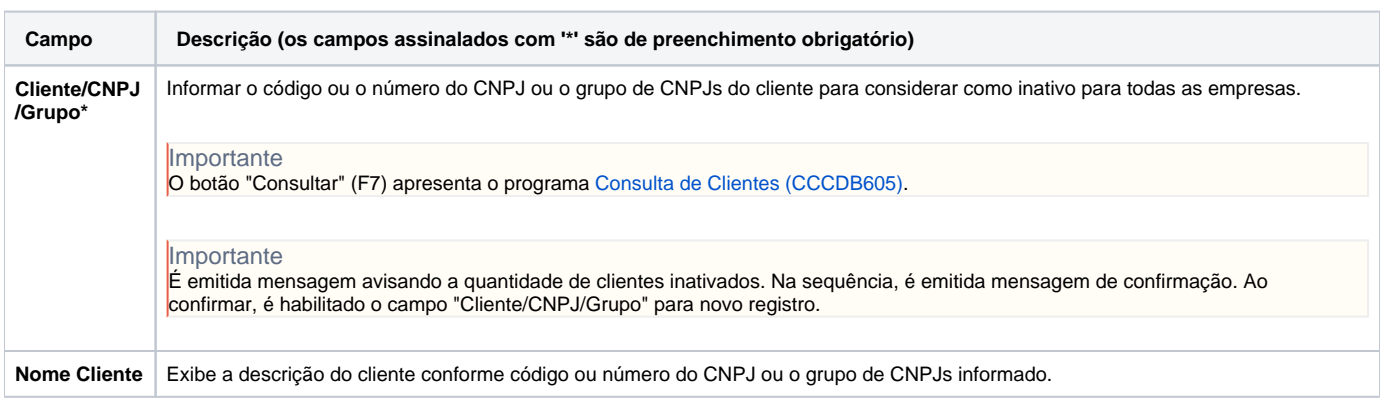

Atenção

As descrições das principais funcionalidades do sistema estão disponíveis na documentação do [Consistem ERP Componentes.](http://centraldeajuda.consistem.com.br/pages/viewpage.action?pageId=56295436) A utilização incorreta deste programa pode ocasionar problemas no funcionamento do sistema e nas integrações entre módulos.

Exportar PDF

Esse conteúdo foi útil?

Sim Não